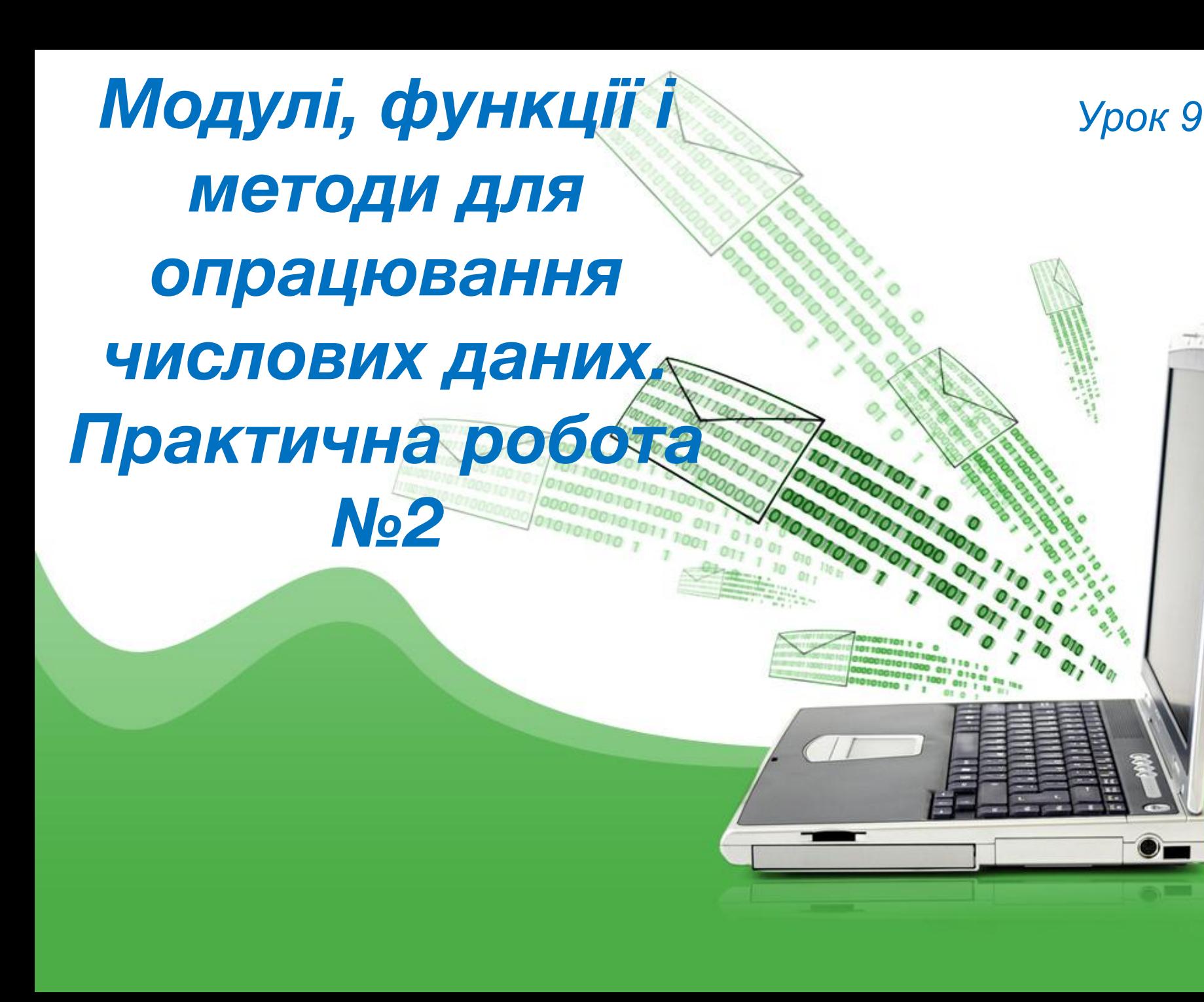

# Повторимо правила поведінки та безпеки в комп'ютерному класі

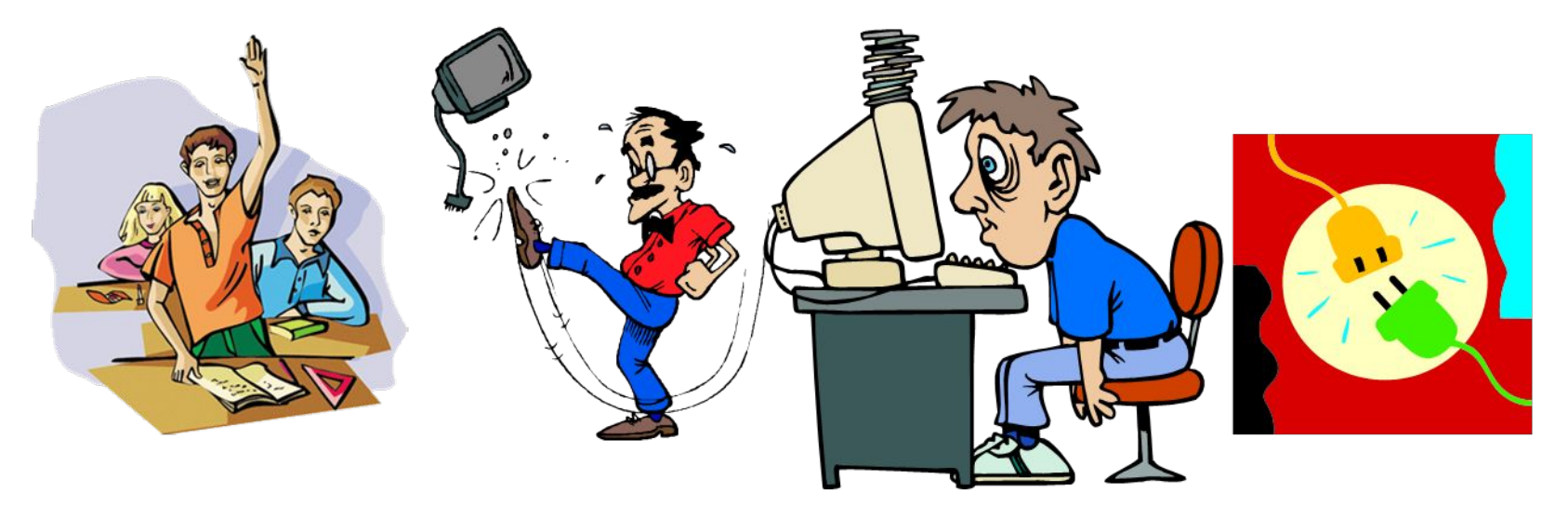

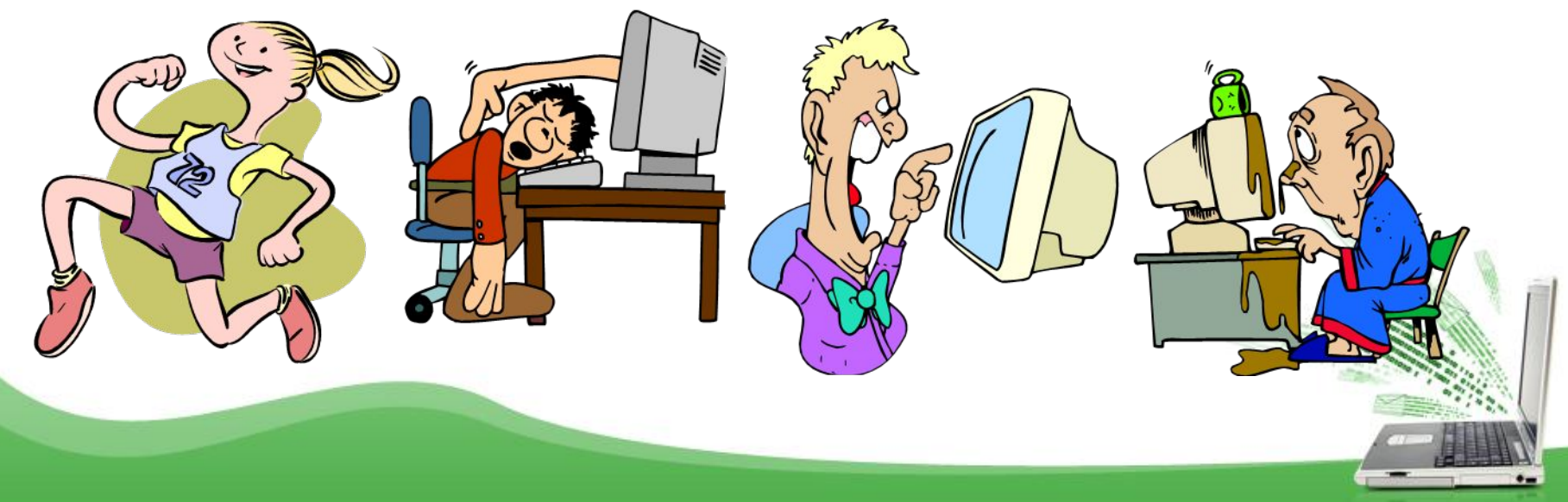

# Пригадаємо

1. Який тип даних отримується після виконання операції  $\pi$ іпення?

2. Поясніть сутність арифметичних операторів із присвоюванням.

3. Які існують типи операторів?

4. У чому полягає сутність ділення за модулем?

# Пригадаємо

5. Які операції виконуються над рядками?

6. Поясніть сутність операції повторення рядків.

7. Наведіть приклад перевірки входження одного рядка до іншого.

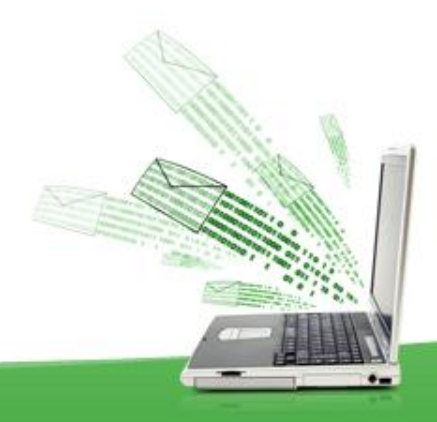

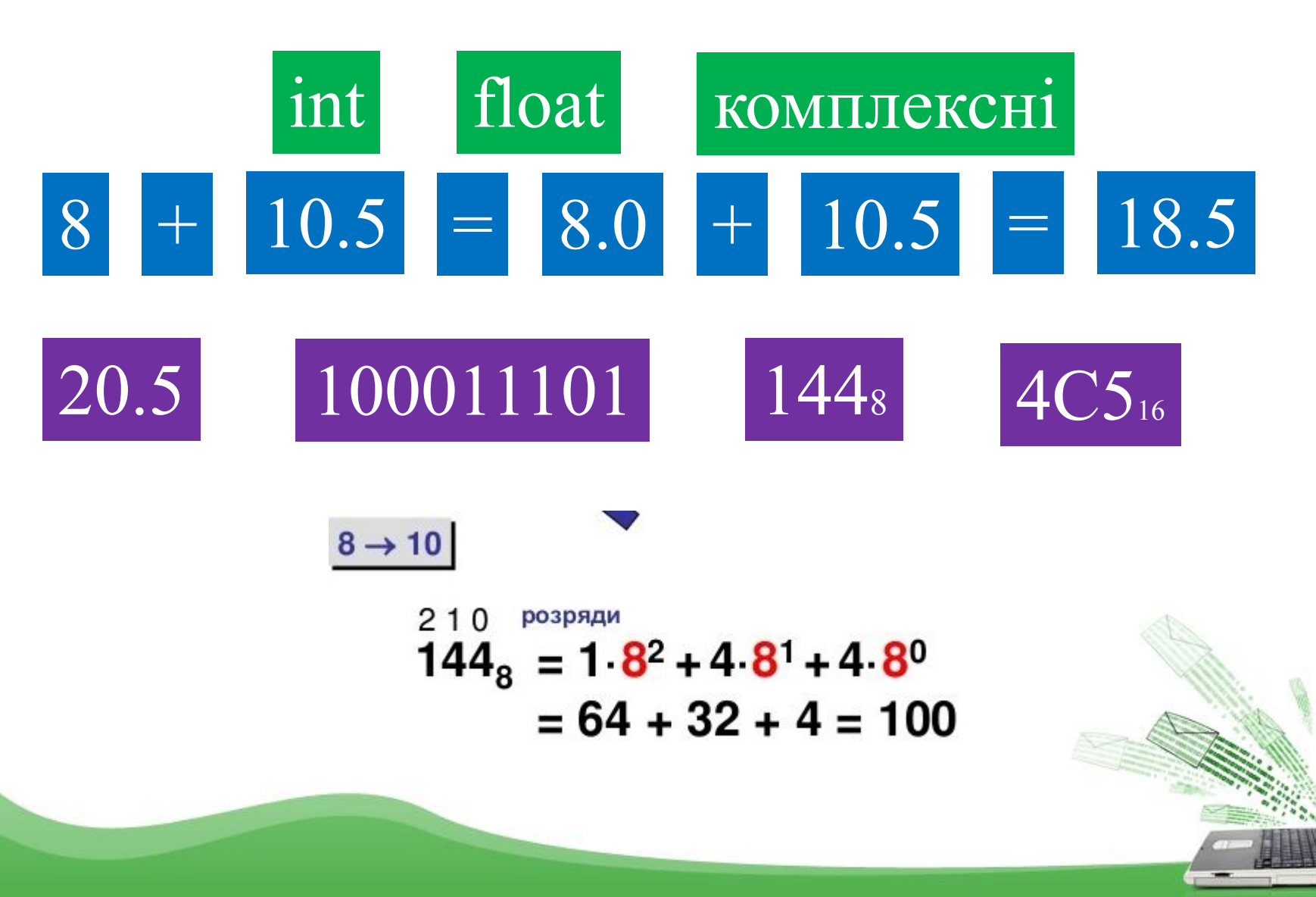

# Основні функції для роботи з числами

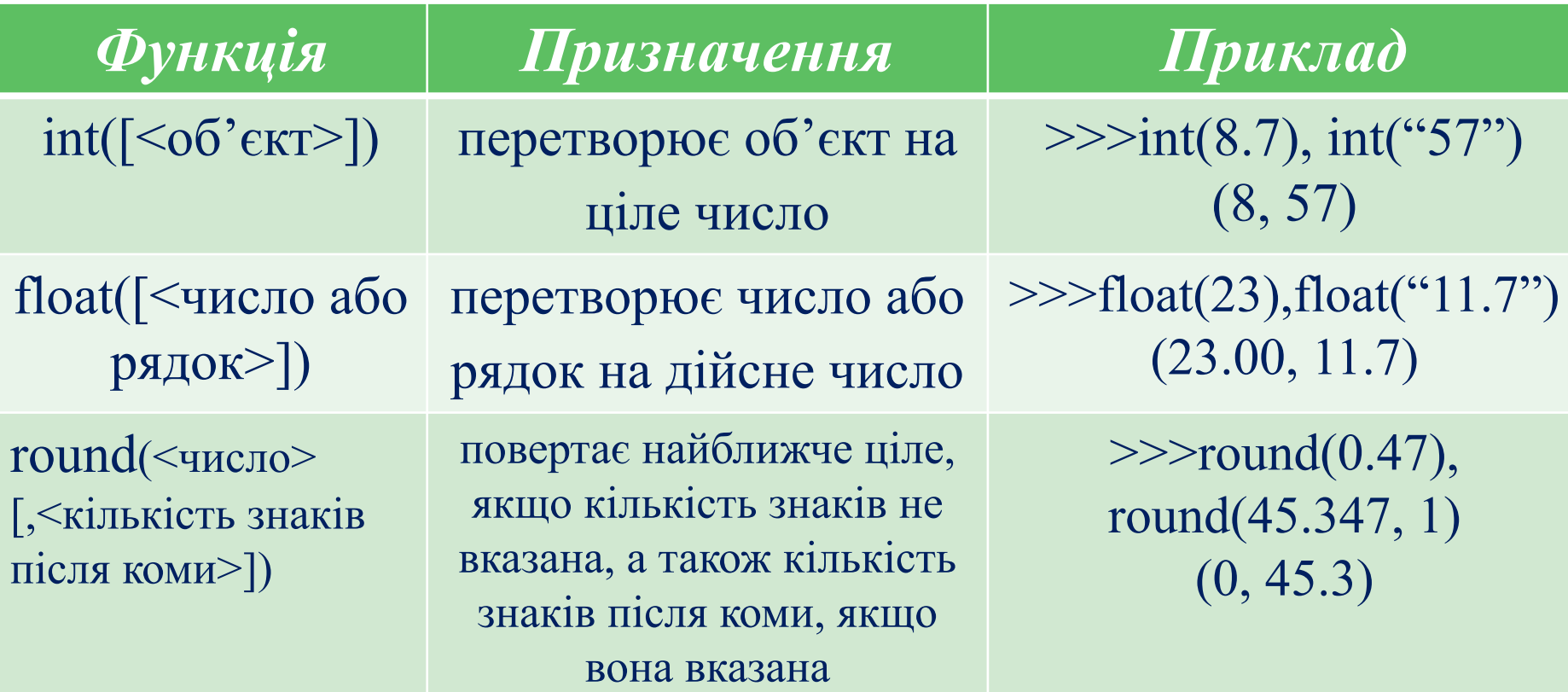

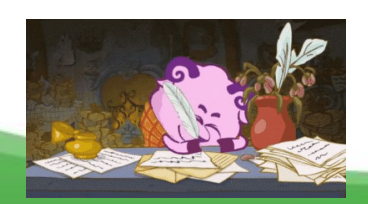

### Основні функції для роботи з числами

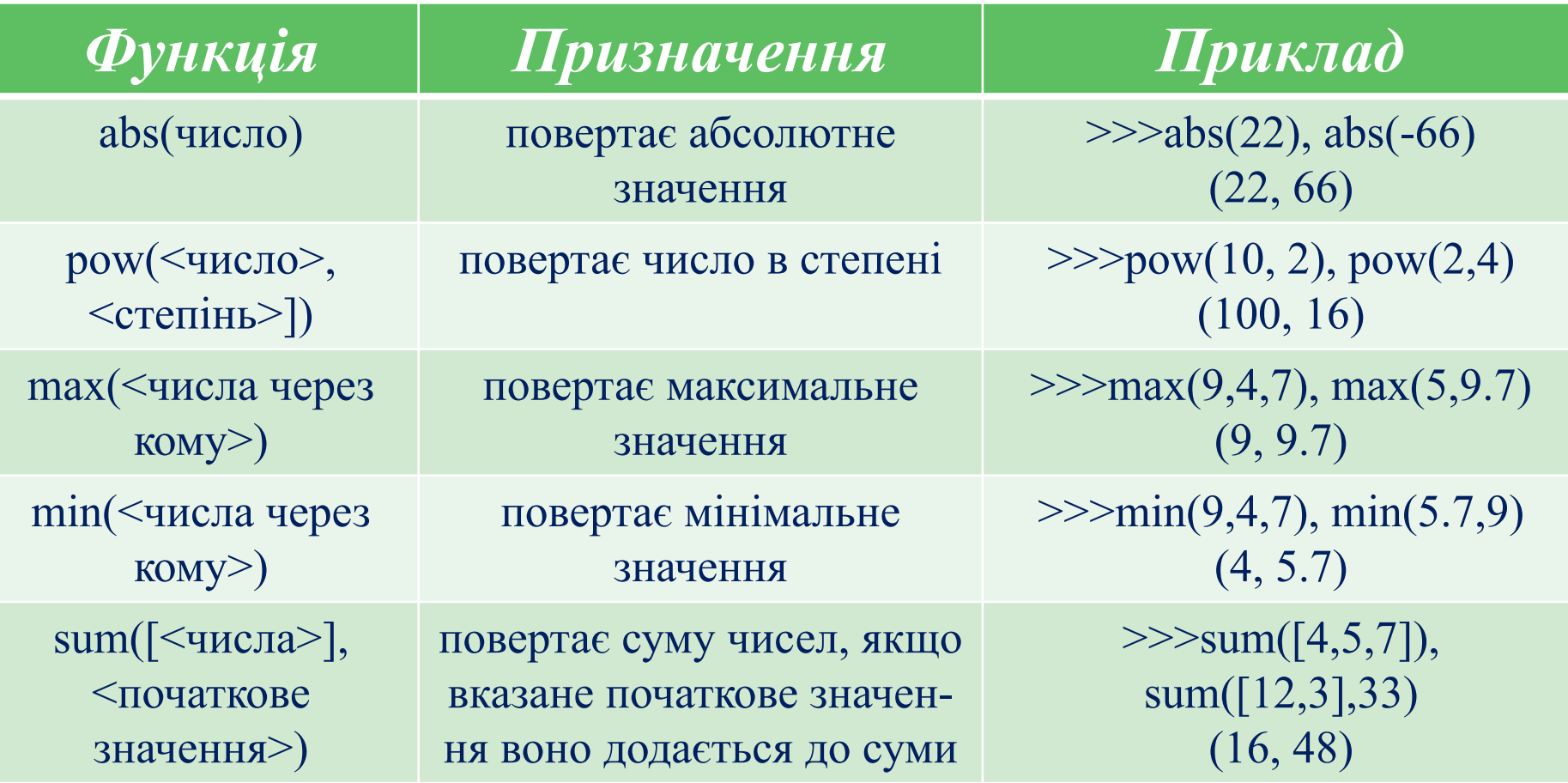

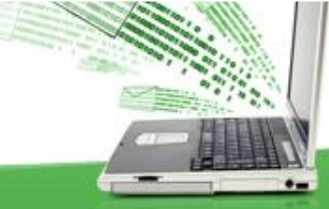

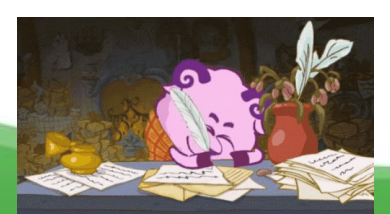

**Метод** – це програма, яка виконує ту чи іншу функцію імпортування

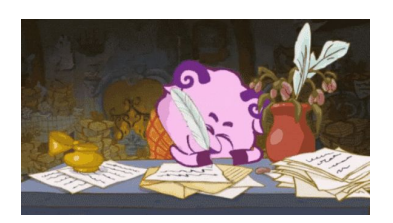

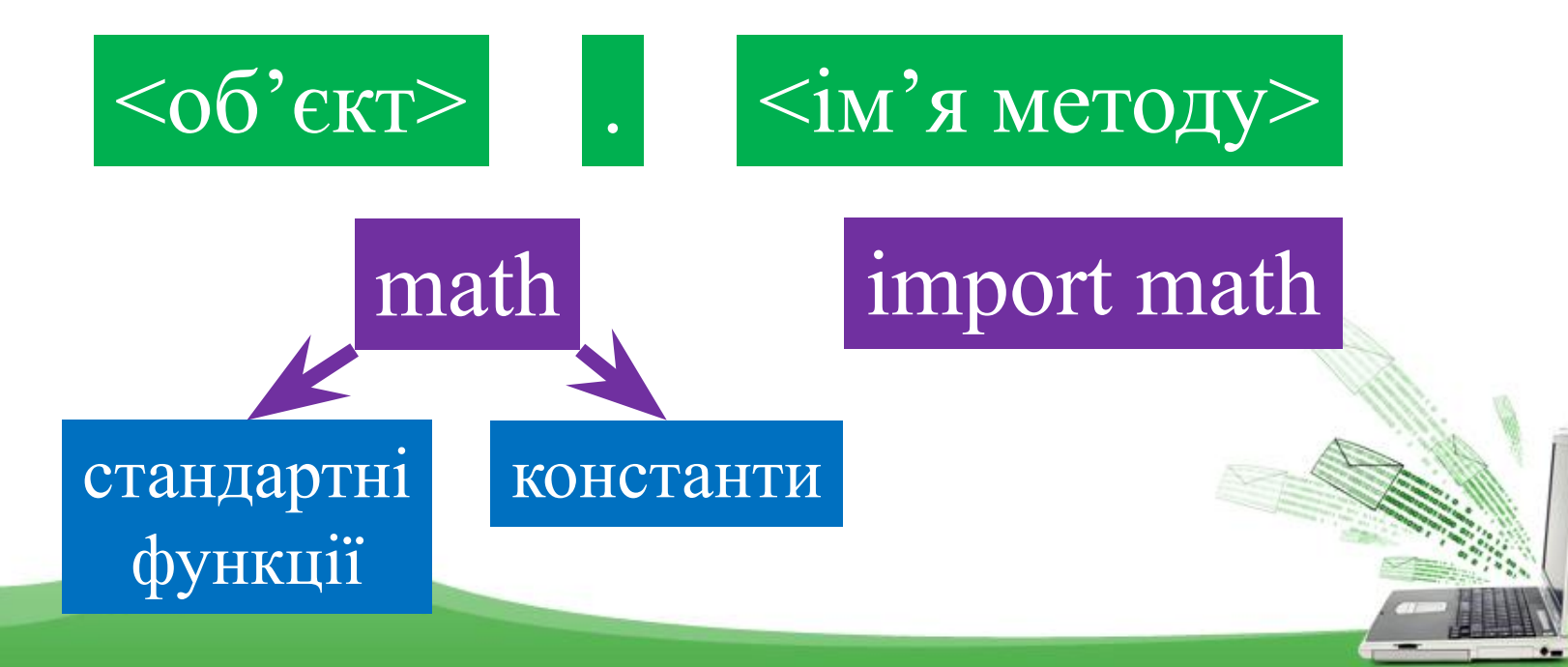

# Модуль math містить

стандартні тригонометричні<br>dvukuji: (sin() cos() tan()): KOHCTAHTM функції: (sin(), cos(), tan());

обернені тригонометричні функції: asin(), acos(), atan();

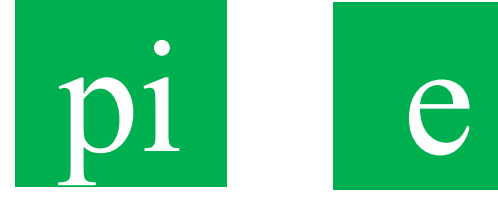

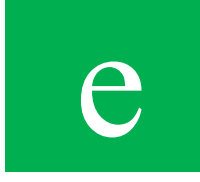

функцію перетворення радіанів на градуси degrees();

функцію перетворення градусів на радіани radians();

функцію експоненти exp().

>>> import math >>> math.pi 3.14159265389793

>>> math.e 2.718281828459045

#### Найчастіше вживані функції модуля math

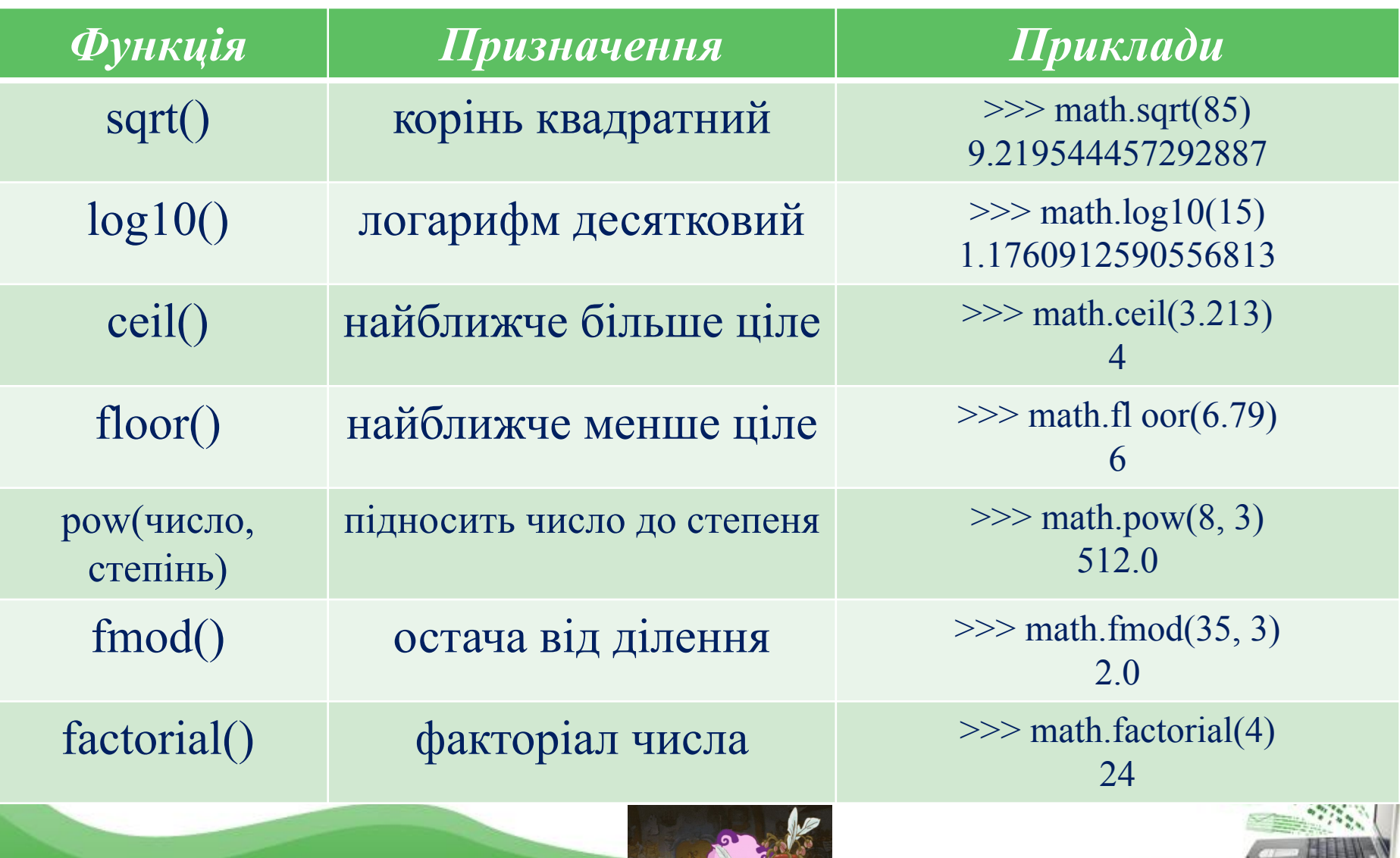

# random import random

#### Найчастіше вживані функції модуля random

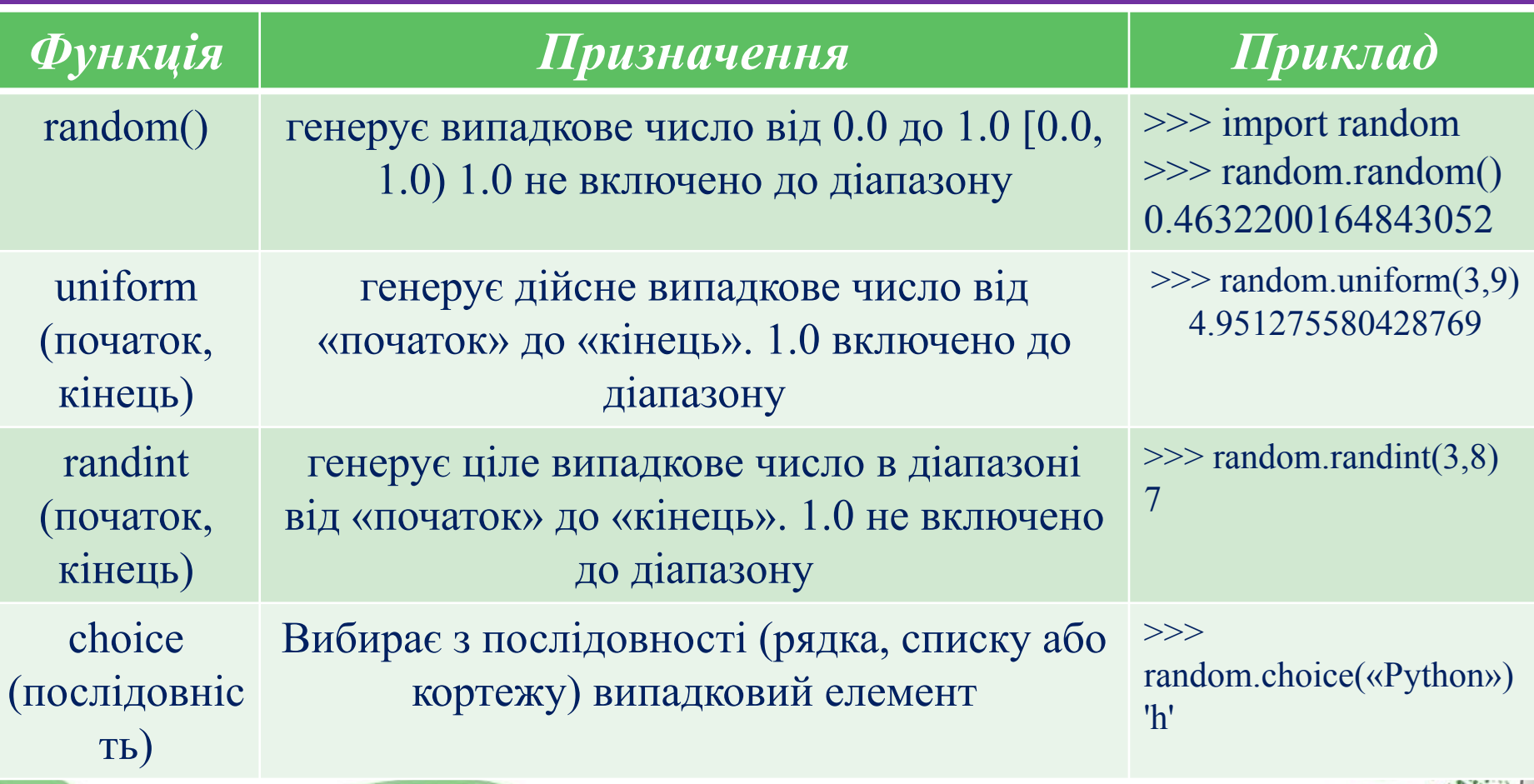

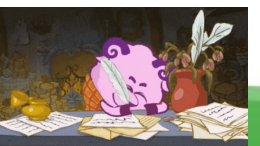

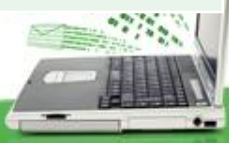

# Працюємо за комп'ютером Практична робота №2 «Виконання операцій над об'єктами в інтерактивному режимі»

- 1. Під час роботи за комп'ютером дотримуйтесь правил безпеки!!!!!!
- 2. Роздача інструктивних карток

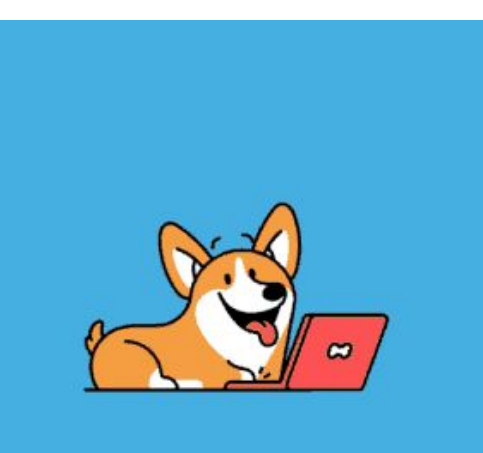

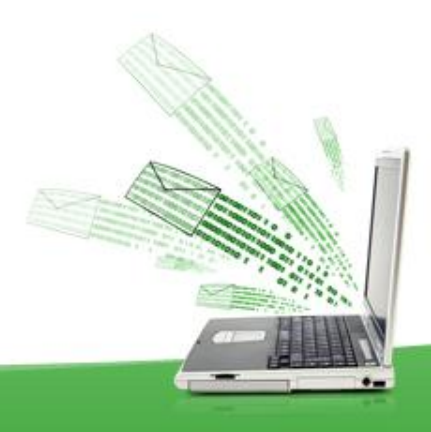

# Запитання для перевірки знань

1. У яких системах числення можуть подаватися числа?

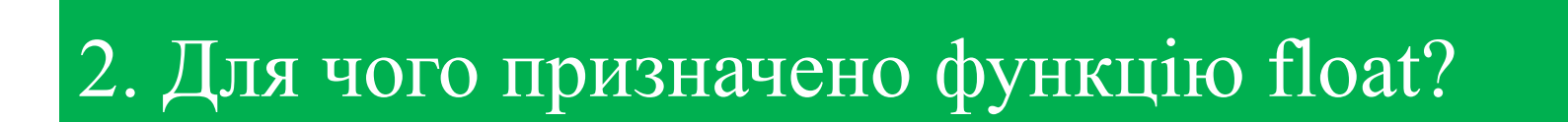

3. Для чого призначено модуль math?

4. Для чого призначено функцію pow?

# Запитання для перевірки знань

5. Для чого призначено модуль random?

6. Наведіть приклад використання функції round.

7. Яку структуру має функція sum?

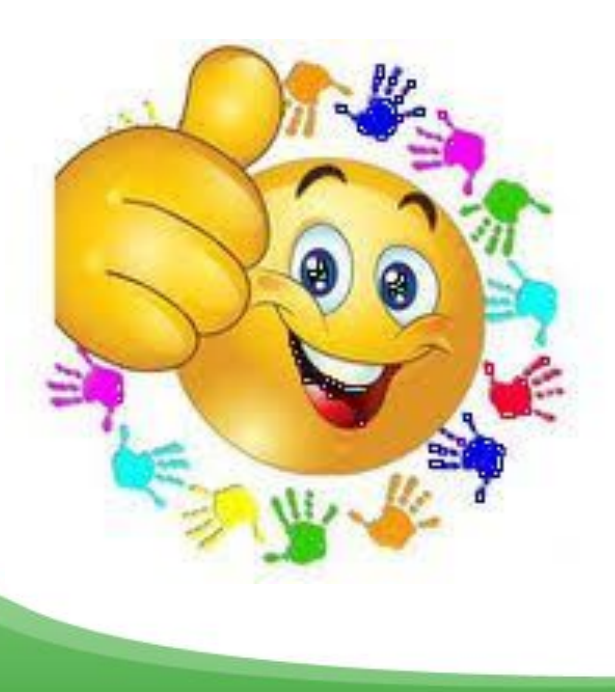

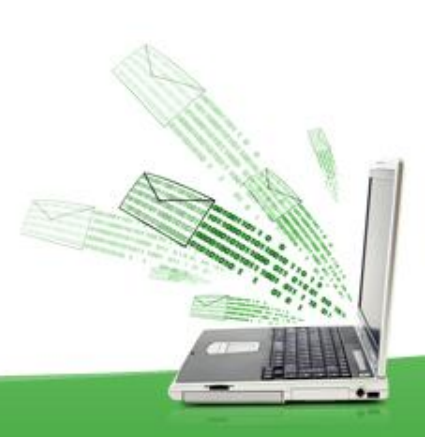

# Домашнє завдання

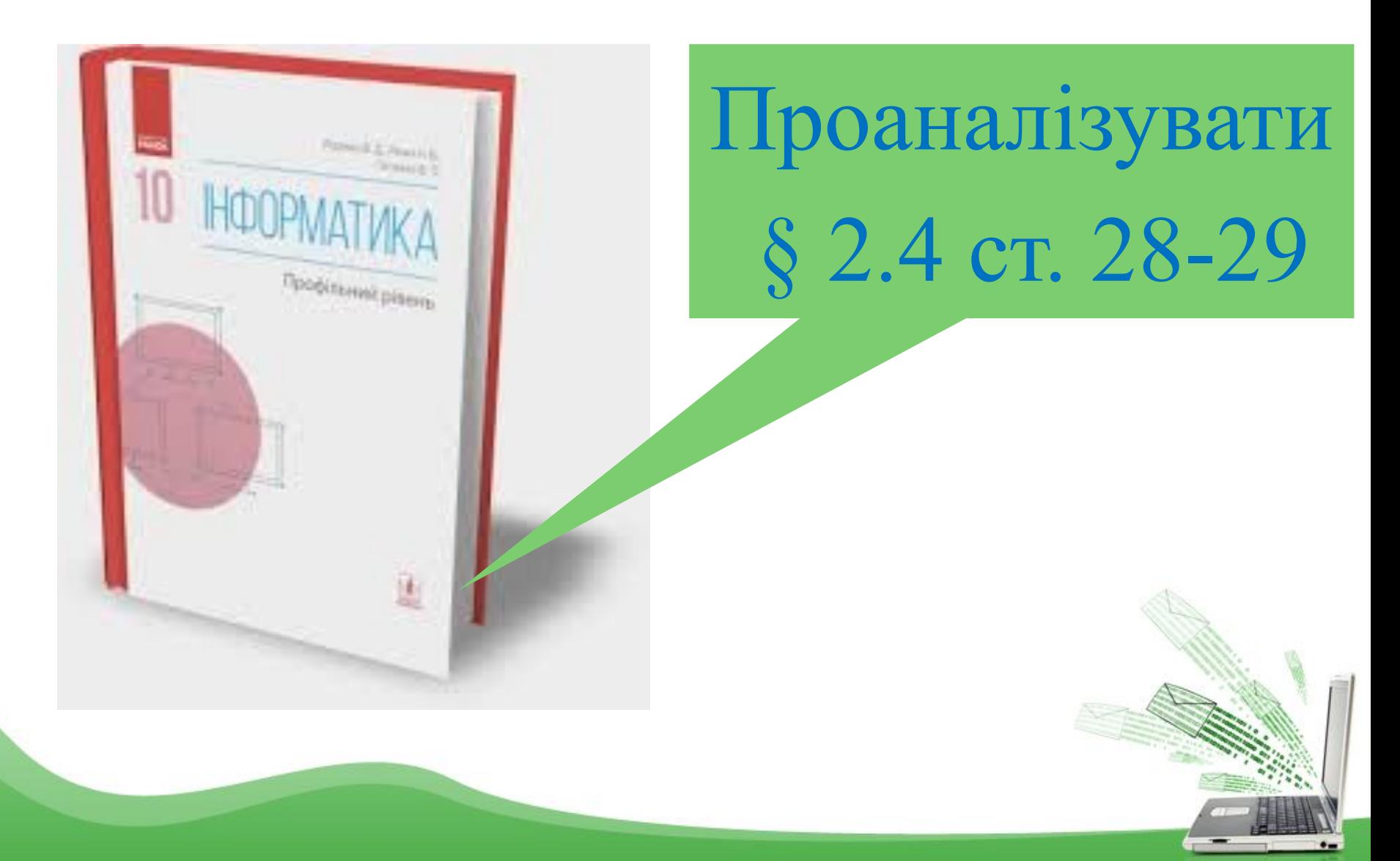

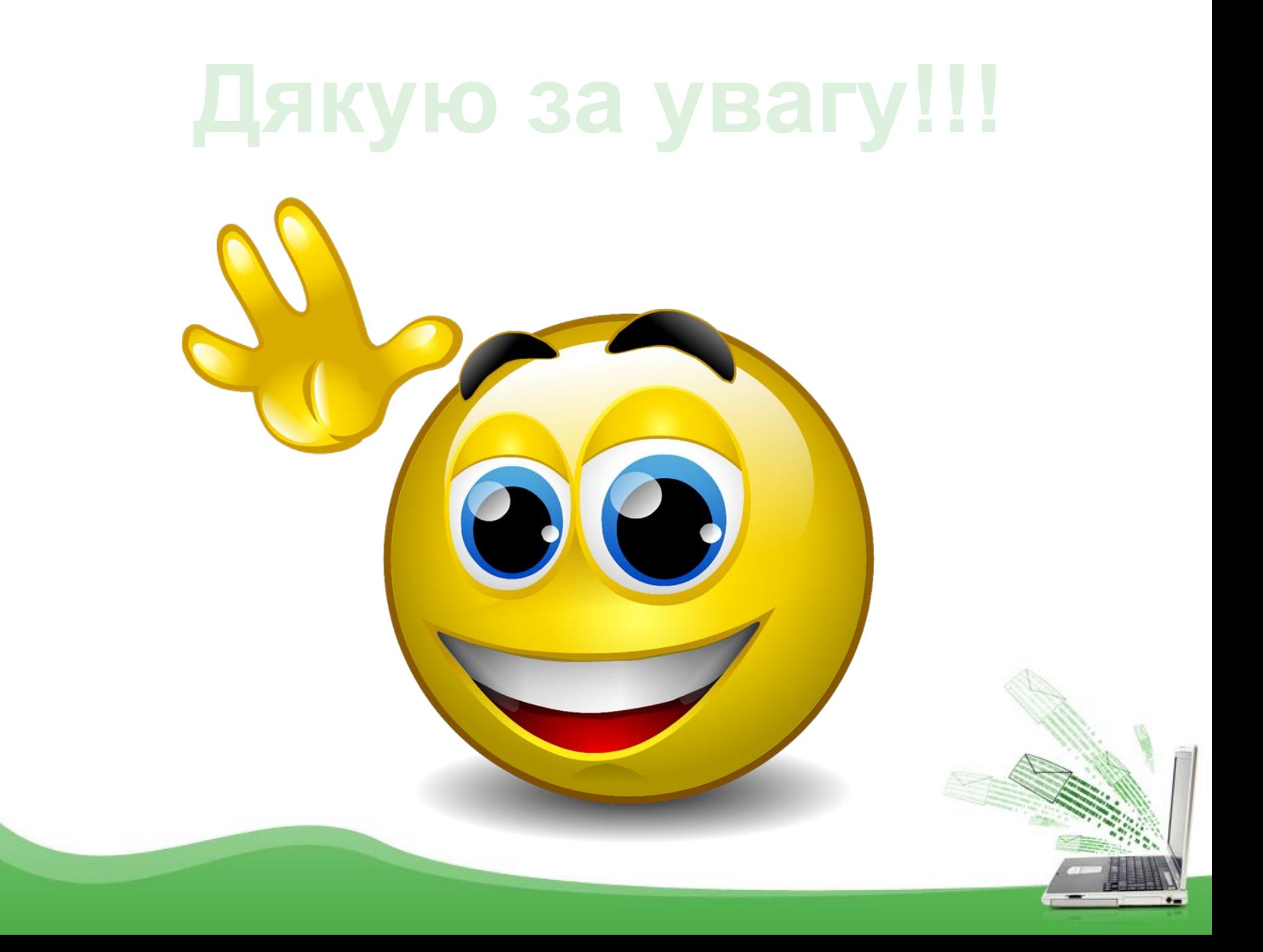